# Using Waits, Loops and Switches

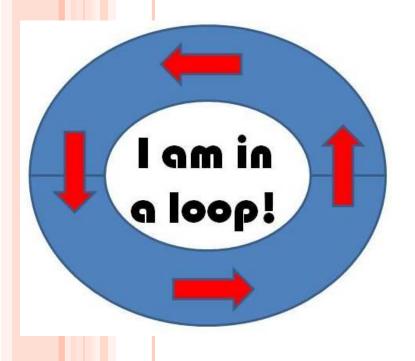

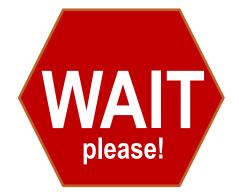

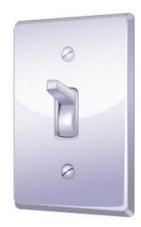

#### Waits, Loops and Switches Pre-Quiz

1. In programming, what is a loop? When is a loop useful?

2. How can you control the duration for which a loop repeats?

3. In programming, what is a switch?

### Waits, Loops and Switches Pre-Quiz Answers

- In programming, what is a loop? When is a loop useful?
   A loop is an operator that allows us to repeat a set of commands indefinitely. Loops are useful when you need to repeat a set of commands multiple times.
- 2. How can you control the duration for which a loop repeats? You can control how many times a loop repeats by clicking the dropdown arrow next to "Control" on the loop block and setting it to forever, time, sensor, count or logic.
- 3. In programming, what is a switch?
  In programming, a switch is an object that gives different commands depending on the state it is in.

#### **Wait Block Activity**

## Objective: Combine wait blocks, loops and switches to perform a task

Do This: First, attach 2 touch sensors (name them A and B) and a sound sensor to your robot.

Then program the robot to perform the following task:

- Stay at rest and display "Ready" on the screen until detecting a loud noise.
   Once a loud noise is detected:
- Move left and display "Left" whenever touch sensor A is pressed.
- Move right and display "Right" whenever touch sensor B is pressed
- Move forward and display "Forward" whenever both touch sensors A and B are pressed.
- Stay at rest and display "Stop" when no buttons are pressed.

\*\*\*Hint: Click on the select "Text" from the

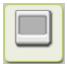

icon, drag the block into the program, and dropdown menu to display text on screen.

#### Wait Block Activity Solution

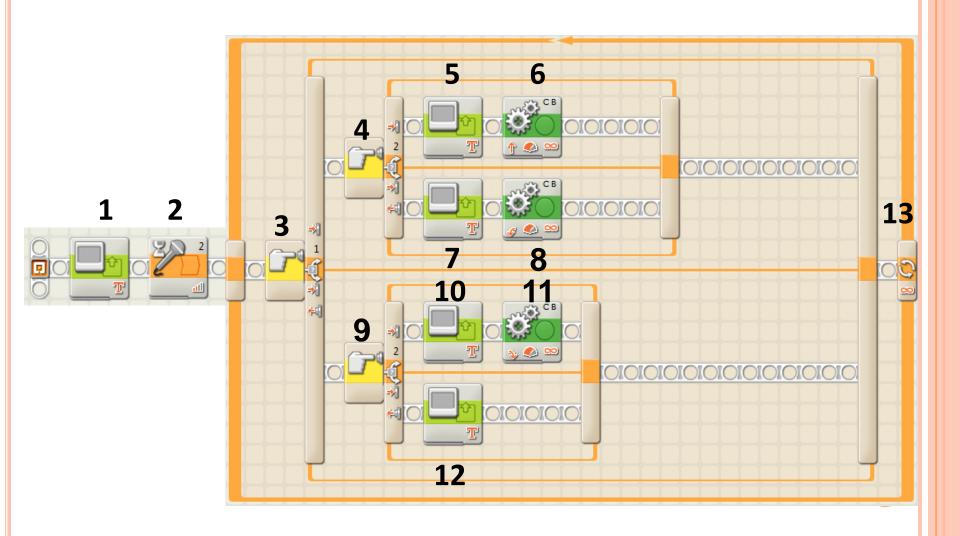

#### Wait Block Activity Solution

Display

Action:

Display:

Display:

Display:

Display:

Ready

Ready

various settings

X 8 Y 32

Line:

4 🕶

2

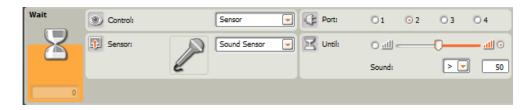

3

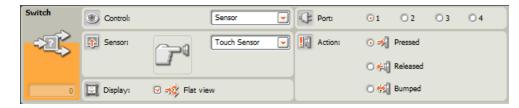

4

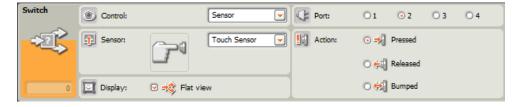

5

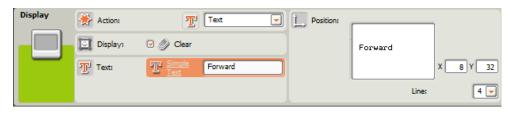

#### Wait Block Activity Solution

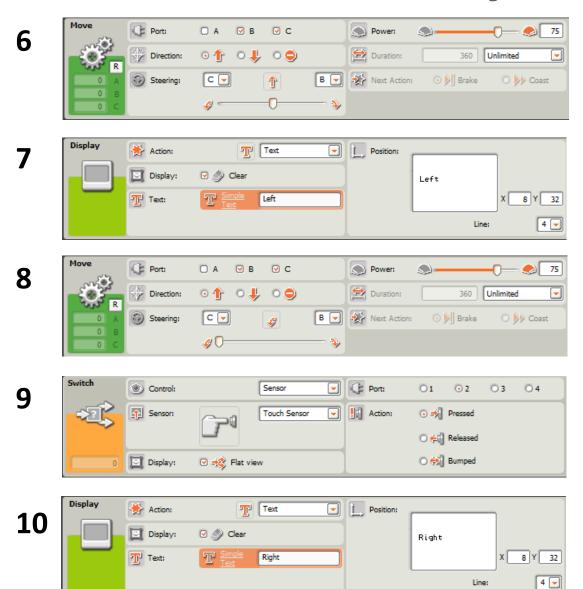

various settings (continued)

# Wait Block Activity Solution various settings (continued)

11 Unlimited Display Action: Position: Text Display: **12** Ready X 8 Y 32 Ready 4 💌 Oontrol: Forever **13** Counter Show:

#### Waits, Loops and Switches Post-Quiz

1. In programming, what is a loop? When is a loop useful?

2. How can you control the duration for which a loop repeats?

3. In programming, what is a switch?

### Waits, Loops and Switches Post-Quiz Answers

- In programming, what is a loop? When is a loop useful?
   A loop is an operator that allows us to repeat a set of commands indefinitely. Loops are useful when you need to repeat a set of commands multiple times.
- 2. How can you control the duration for which a loop repeats? You can control how many times a loop repeats by clicking the dropdown arrow next to "Control" on the loop block and setting it to forever, time, sensor, count or logic.
- 3. In programming, what is a switch?
  In programming, a switch is an object that gives different commands depending on the state it is in.

10

#### Vocabulary

brainstorming: Thinking of ideas as a group.

iteration: Doing something again, especially with the intent to make improvements.

loop: An operator that repeats a set of commands.

switch: In programming, a switch is an object that gives different commands, depending on the state it is in.

#### **Images Sources**

Slides 1: wall switch drawing; source: Microsoft® clipart: <a href="http://office.microsoft.com/en-us/images/results.aspx?qu=light+switch&ex=1#ai:MC900441745">http://office.microsoft.com/en-us/images/results.aspx?qu=light+switch&ex=1#ai:MC900441745</a>

Device and programming images from LEGO MINDSTORM NXT User's Guide <a href="http://goo.gl/wuhSUA">http://goo.gl/wuhSUA</a>
Screen captures, diagrams and drawings by author